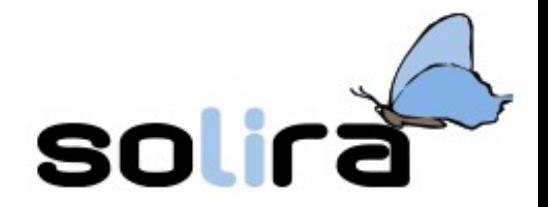

#### Fair Young Sustainable Inclusive and Cooperative (FYSIC) @ Modica – Sicily

## FREE SOFTWARE - GNU/Linux TOR project

Solira – Software Libero Ragusa

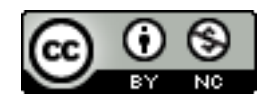

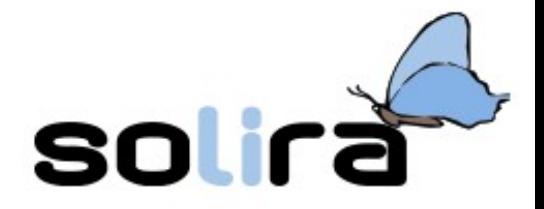

### What is Solira?

- We promote the Free Software philosophy on local territory
	- since 2003
	- by means of:
		- conferences/seminars
		- free courses
		- interaction with Public Administration and local subjects
- our web-site: *www.solira.org*

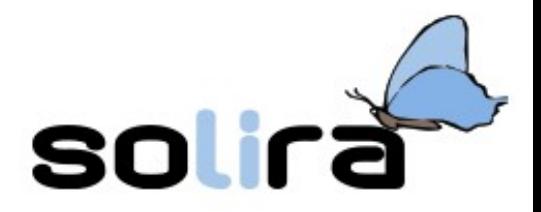

## Overview of the workshop

- Free Software
- GNU/Linux
	- break!?!
- Installation session
- TOR Project
	- a bit more technical
	- just if you are interested!

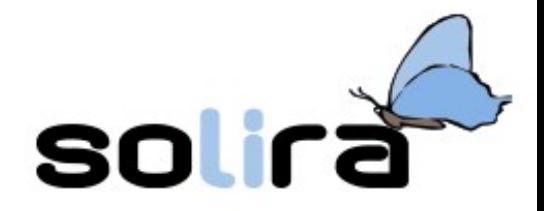

### Few technical concepts

- What is a computer?
	- Hardware – Software

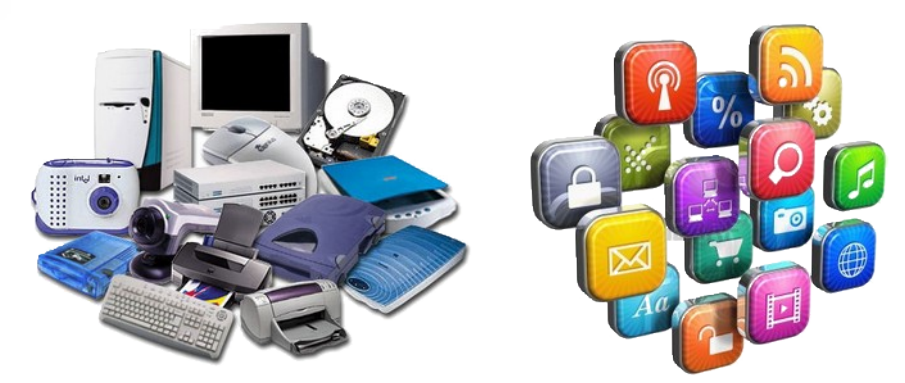

- Several types of software in a computer:
	- Operating system
	- System utilities
	- User programs

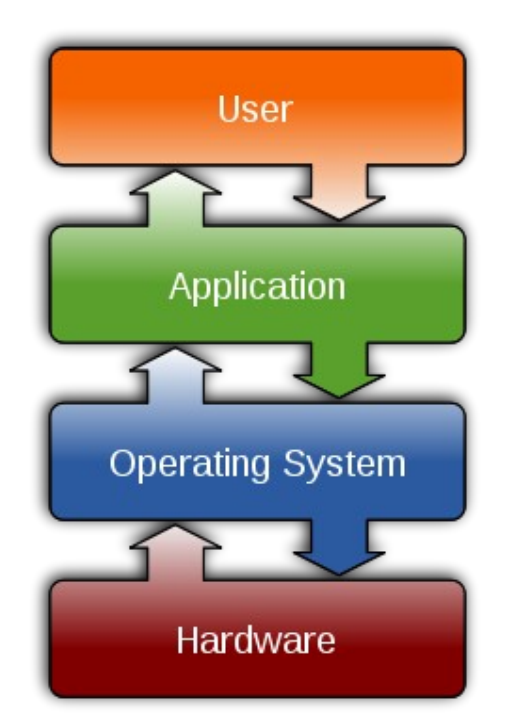

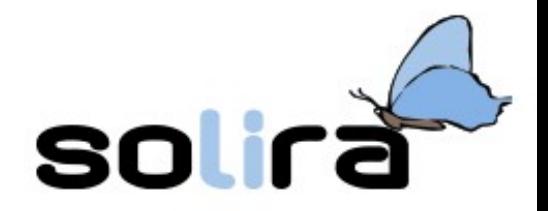

#### Another one: Source code

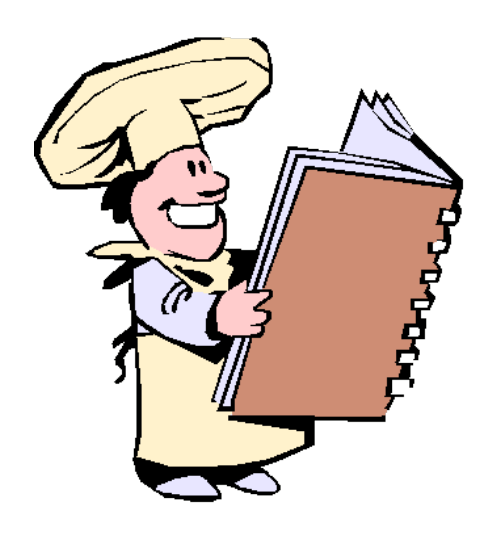

- How programs are made?
	- practical analogy:
		- a cooking recipe
	- technically speaking:

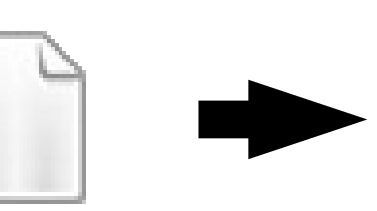

source code binary code

- Why does it matter?
	- its knowledge allows to understand how the program works and to modify it

compiler

## A bit of history: 1960-1970

- Mini-computers: a broader diffusion
- Internet was born!
- UNIX: an operating system by Bell Laboratories
- And the source code?
	- available to all

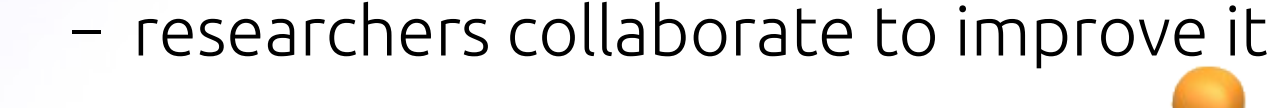

– programmers were paid for their work

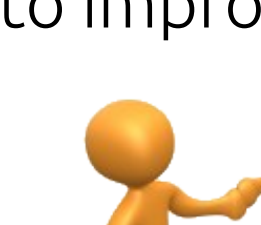

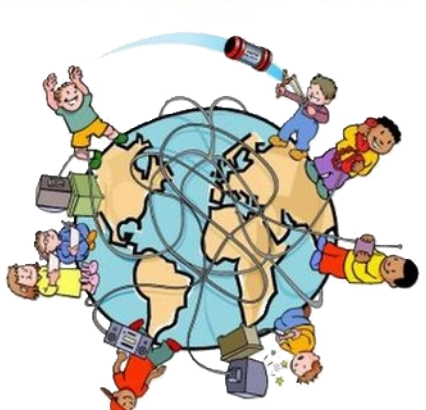

soli

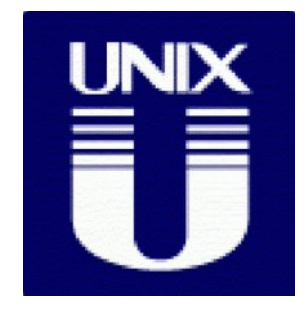

## A bit of history

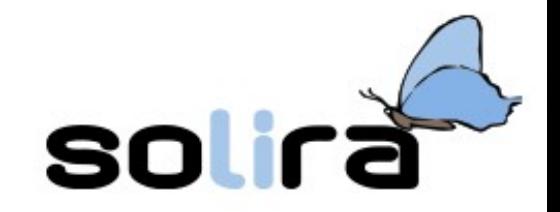

- A reversal in the trend by companies:
	- commercial licenses of use
	- closed source code

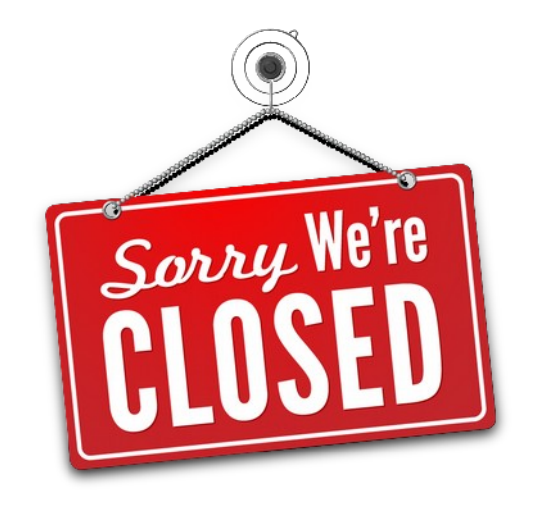

- a small but important episode:
	- $-$  in a **MIT** laboratory decided to change the printer equipments
	- they were used to modify printer's software (drivers) to solve some tiny specific problems (jam of paper and jobs notification)
	- printer manufacturer (Xerox) denied the source code access!
		- it was WAR!!

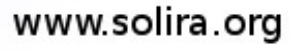

- A MIT lab programmer: Richard Stallman
- he proposes the GNU project:

– GNU = GNU is Not UNIX

- founded the Free Software Foundation FSF (1980)
	- Vision: Dedicated to eliminating restrictions on copying, redistribution, understanding and modification of software…
	- Goal: develops free and compatible replacements for propriety software
- An important remark: "free software" is a matter of liberty, not price. Think of "free" as in "free speech," not as in "free beer".

# $GNU$  project – FSF

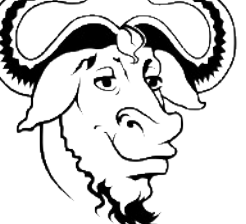

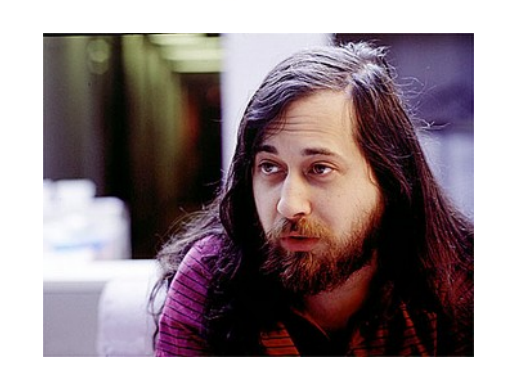

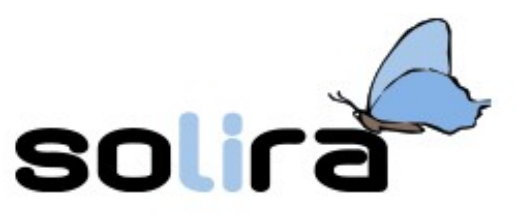

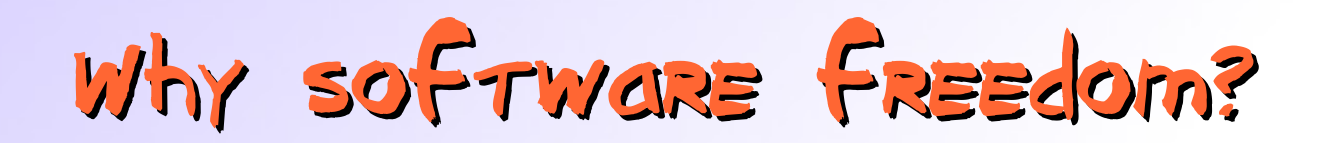

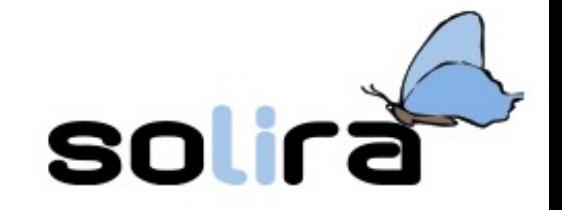

• because **knowledge** should always be shared and be kept free

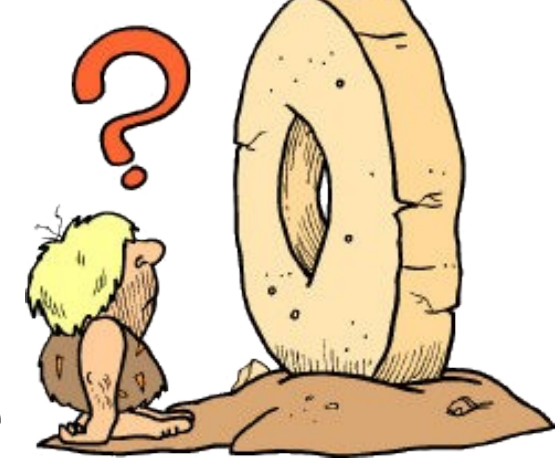

- because we have somethings more important to do than reinvent the wheel
- to keep software as **a science**, not alchemy or witchcraft
- to fight **monopolies**

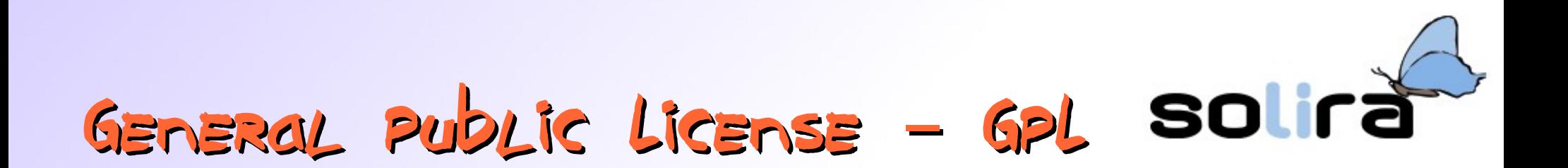

- Four fundamental quaranteed freedoms:
	- freedom 0: to  $run$  the program for any purpose
	- $=$  freedom 1: to **study** how the program works, and adopt it to your needs
	- freedom 2: to **redistribute** copies so you can help your neighbor
	- freedom 3: to **improve** the program, and release your improvements to the public, so that the whole community benefits

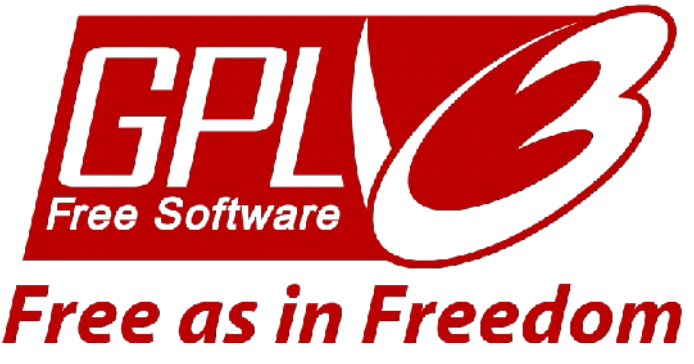

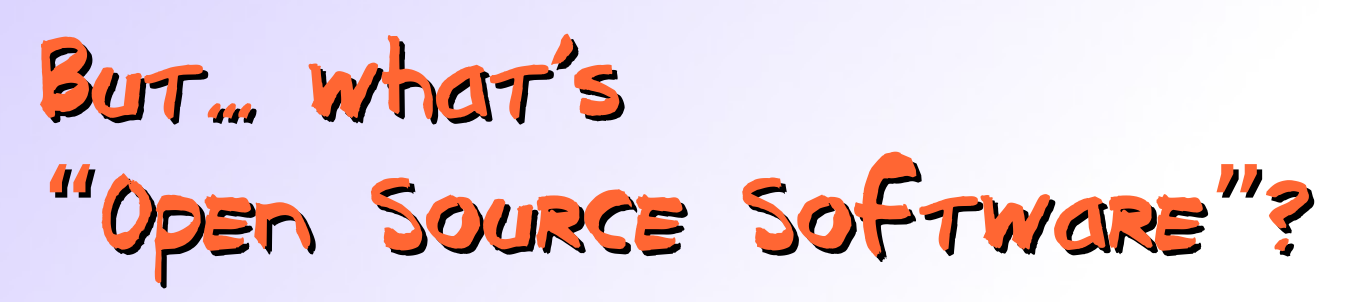

- The Open Source Initiative defined "Open Source" by means of 10 practical points
	- less confusing

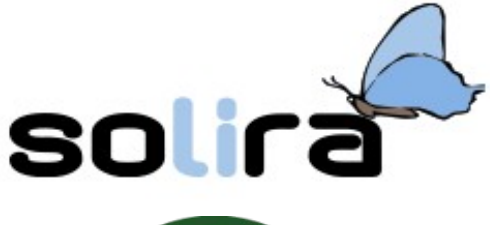

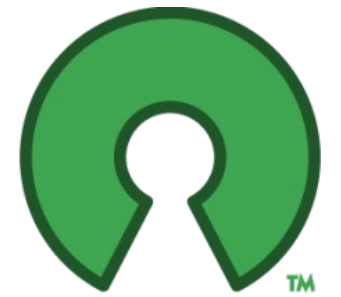

open source initiative

- based on the way is designed and developed
- Free software movement focuses on the philosophical freedom it gives users
- A schism?! NO! Free Software ≈ Open Source Software
- Free and Open Source Software (FOSS) movement

– encompasses the two movements

#### www.solira.org

#### The story continues... Linux

- A missing important piece in the GNU project:
	- $-$  a working **kernel** (the hearth of the OS)
- In 1991 Linus Torvalds (a Finnish university student) shared with the community a personal project:
	- the Linux kernel!
	- a free rewrite of UNIX kernel
- personal project  $\rightarrow$  community project
- hundred of collaborators and many companies
- GPL license

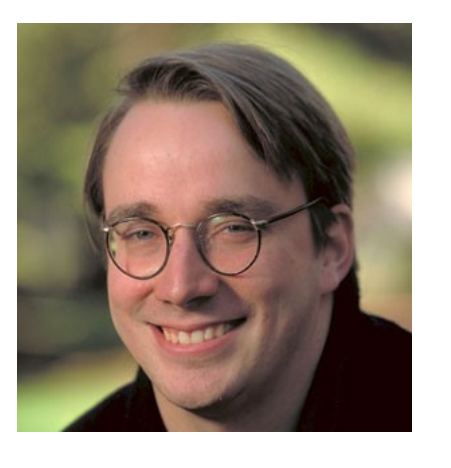

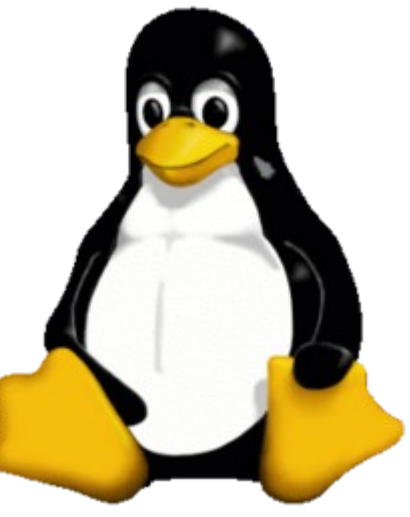

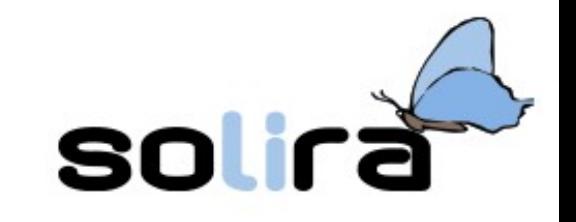

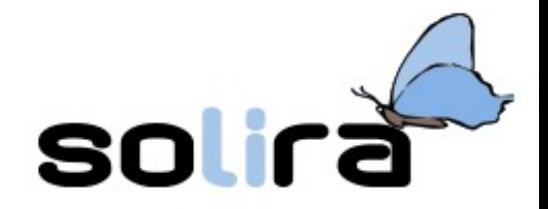

### GNU/Linux

- The puzzle is complete now:
	- $-$  the GNU/Linux Operating system
	- also know as just "Linux"
		- don't name it like this in front of Stallman!!!
- main features:
	- Reliability
	- Scalability
	- Flexibility
	- Security
	- Price

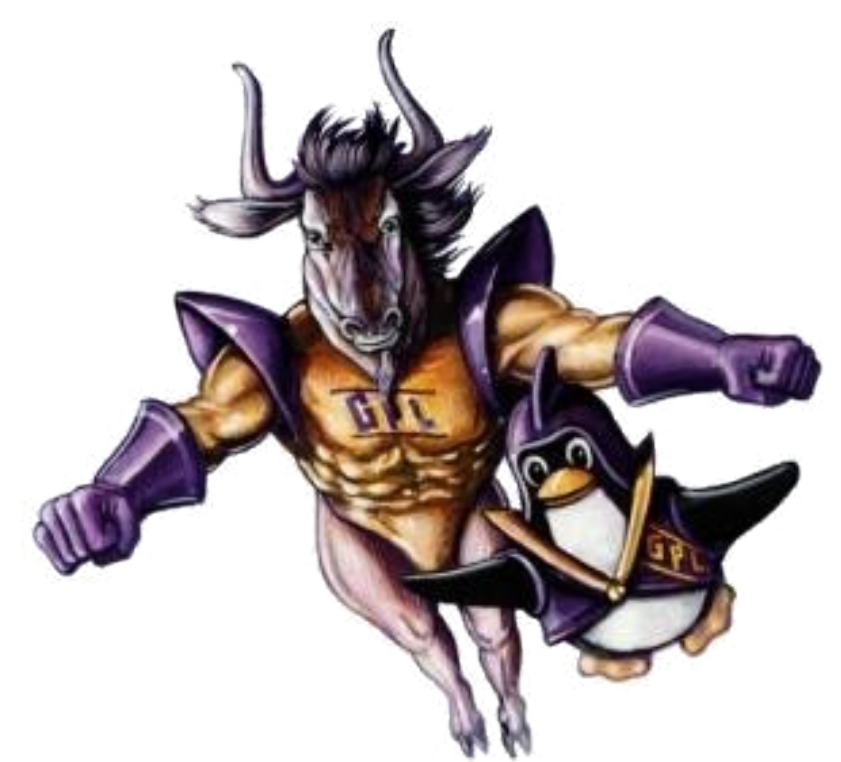

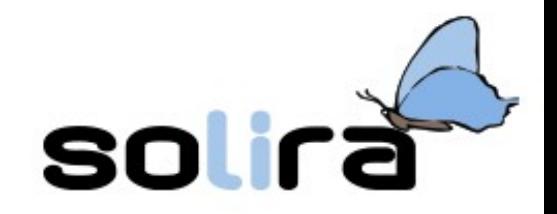

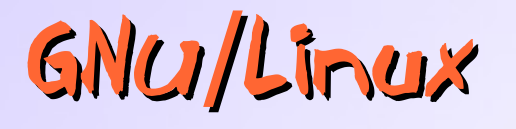

• Who does use it?!

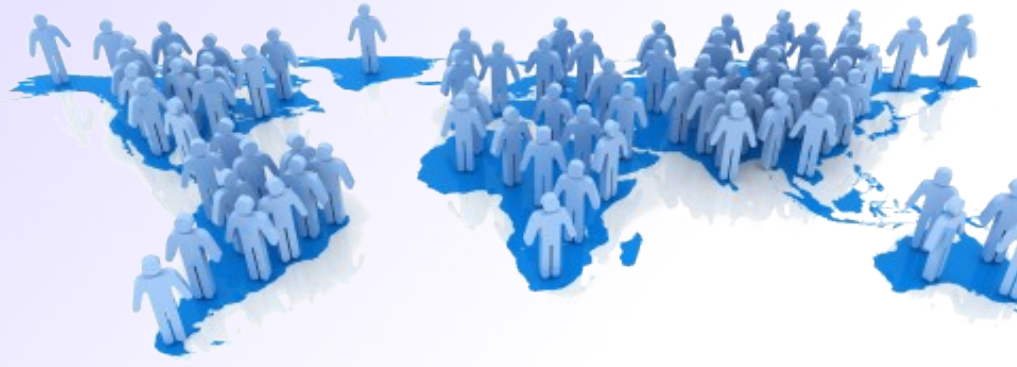

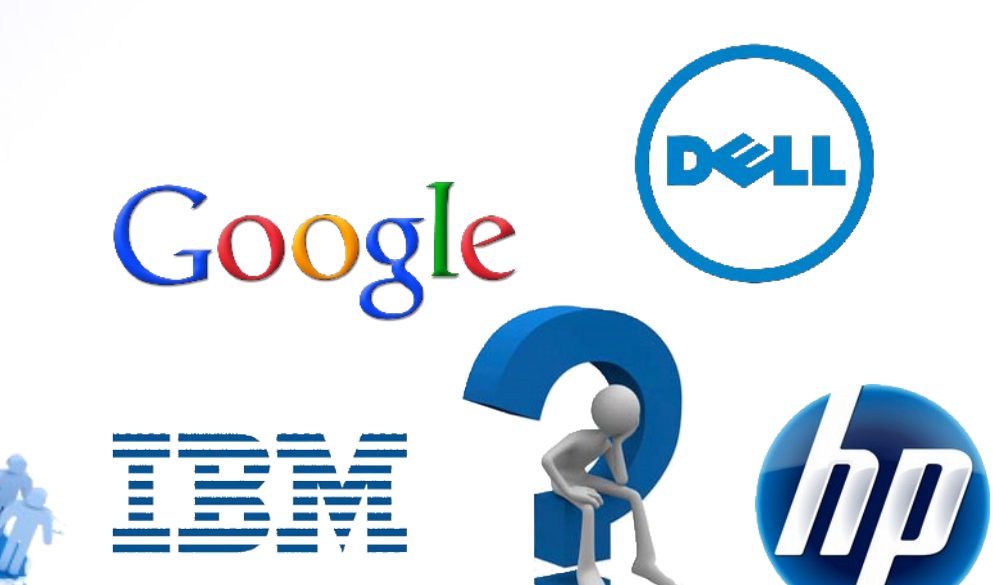

• Where is it adopted?

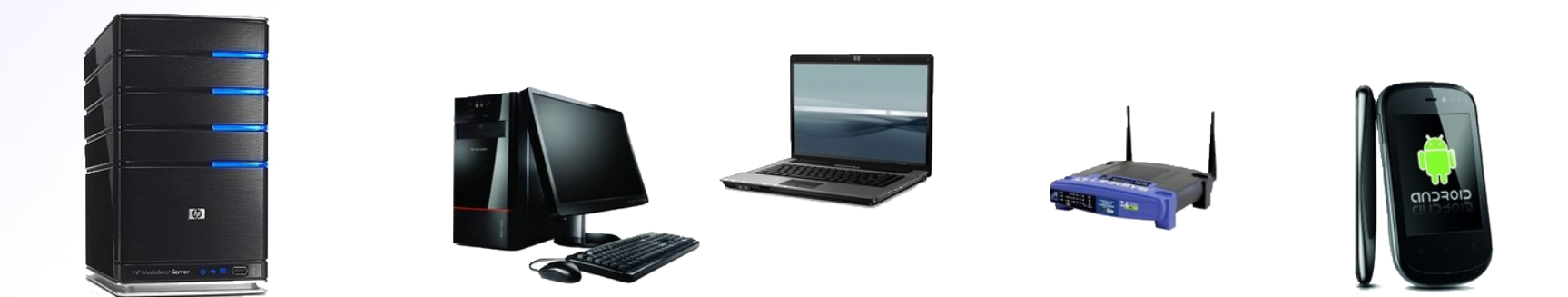

## How does it look on a desktop?!

*"One soul, many bodies"*

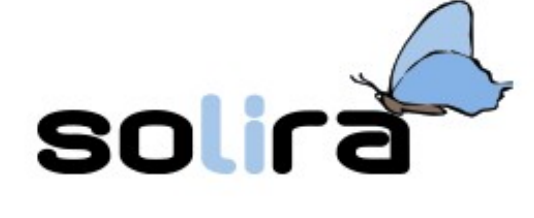

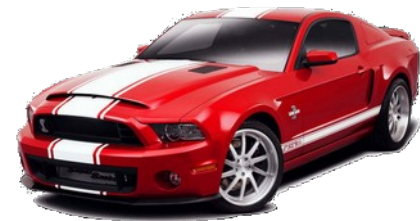

### • If GNU/Linux is the **engine** of our car... we can choose its **bodywork** and accessories!

### – Desktop Environment

– which one? a matter of tastes and weight!

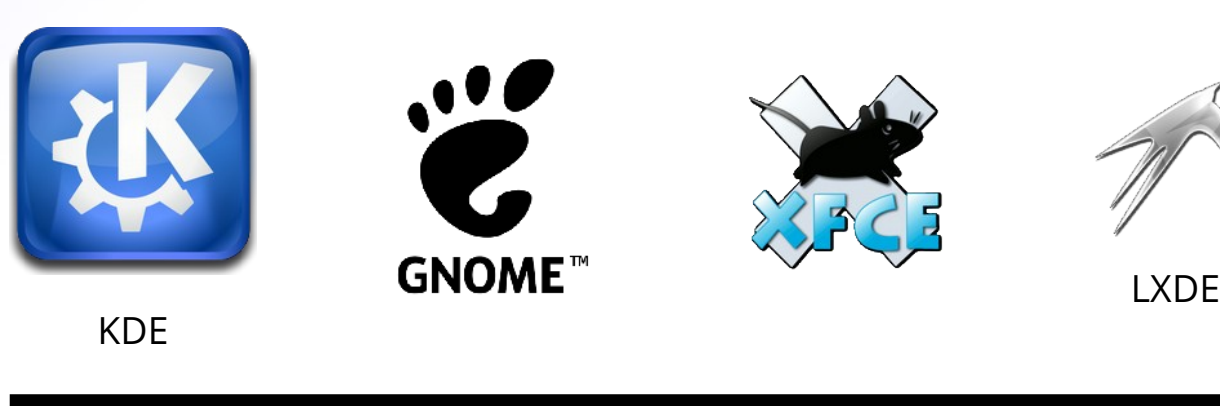

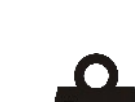

...

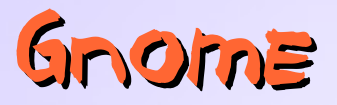

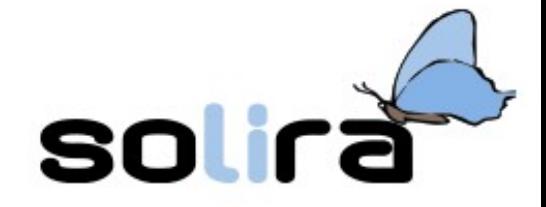

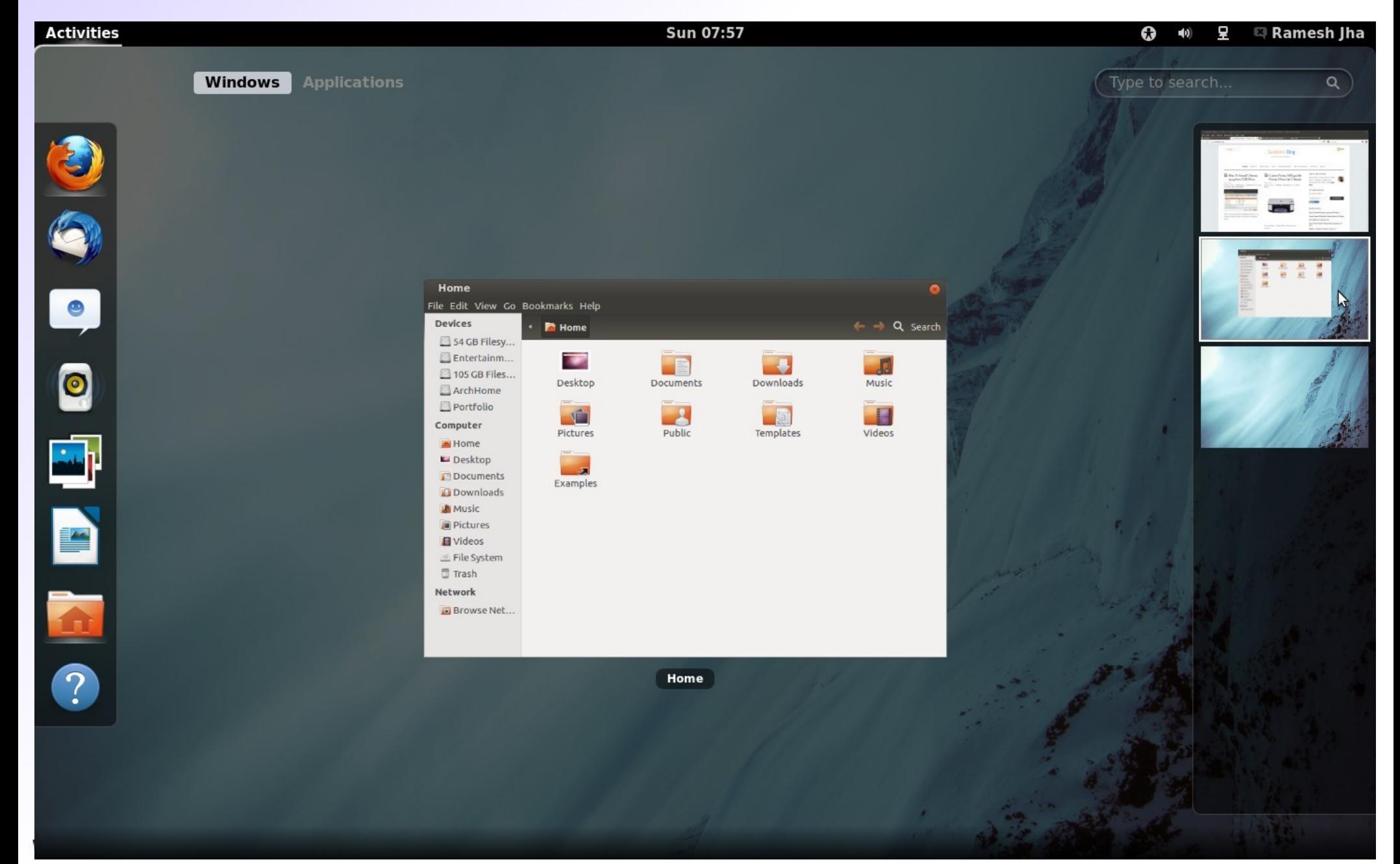

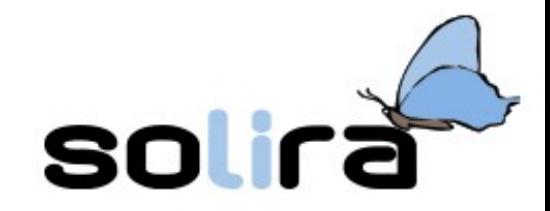

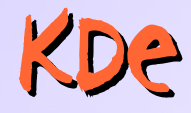

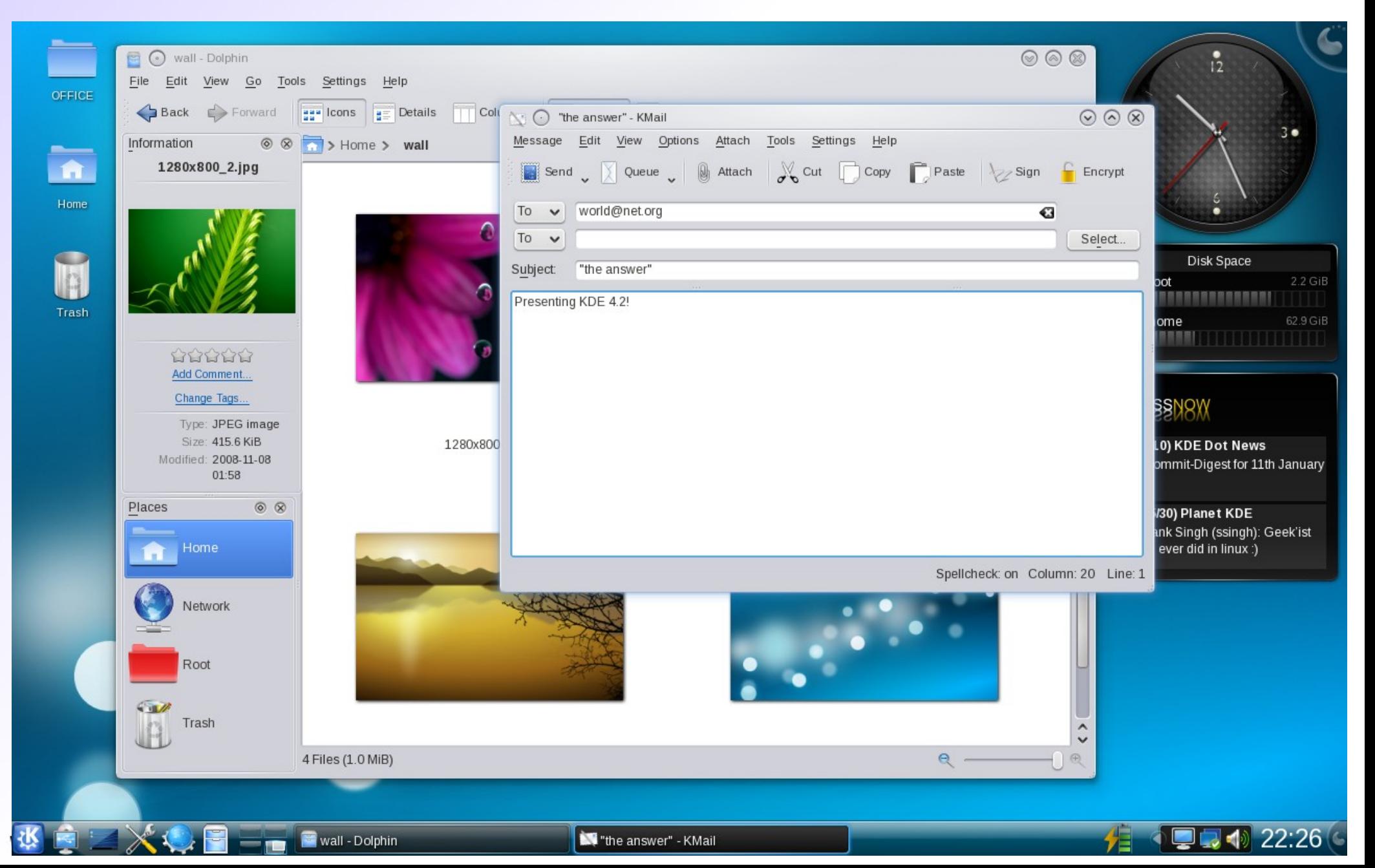

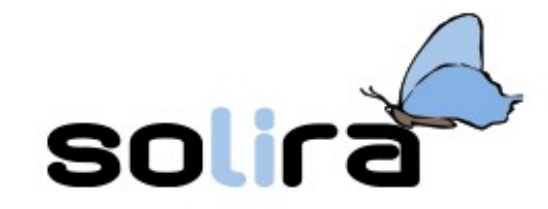

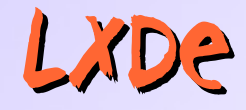

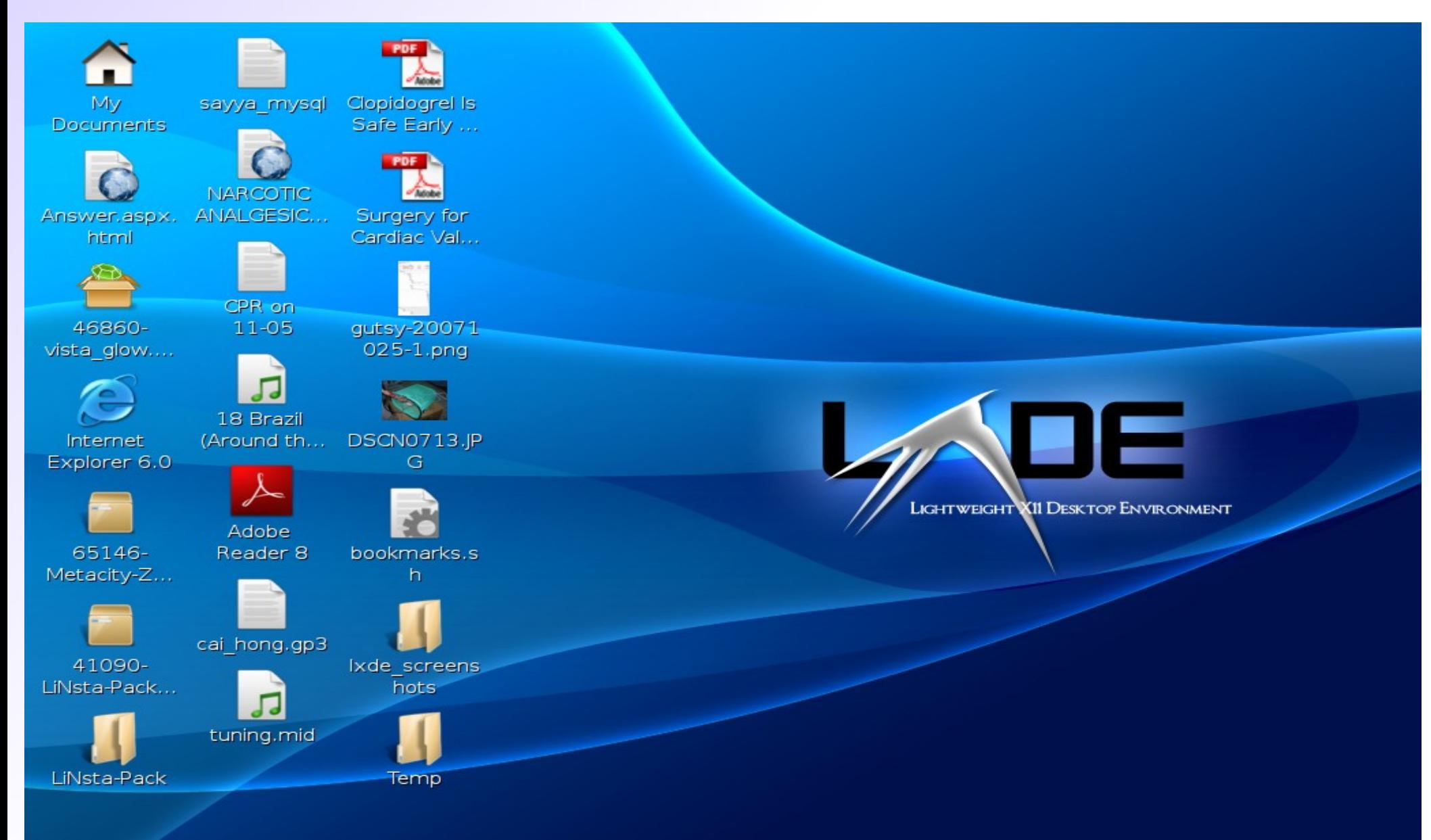

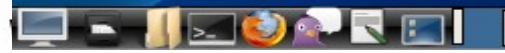

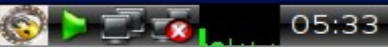

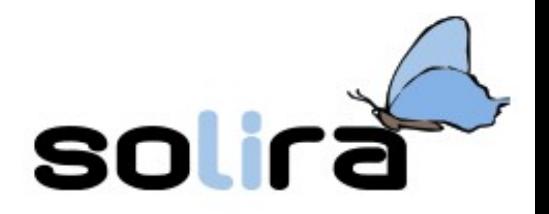

## Ok, where can I get one?

- You have to choose your distribution?
	- a ready to use bundle with specificities
- How many? Hundreds!!! :)
	- take a look to DistroWatch.com website
- Do no worry about...
	- few major distributions
	- free download
	- …but it is **fun** to try different stuff
	- …and useful with VERY OLD hardware!

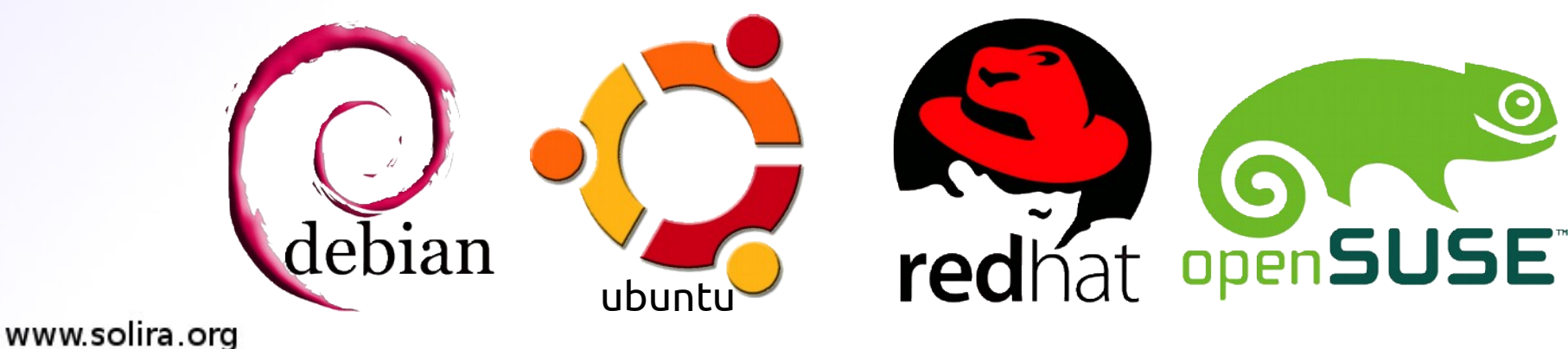

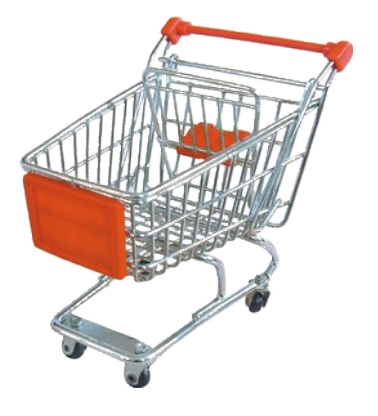

...

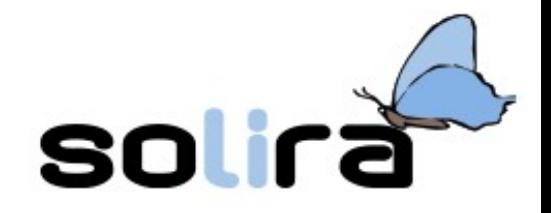

## FEW highlights

- Is it easy to **install**?
	- often it is even easier than other OSes
- It is a good neighbor

– multi-boot installation

● *"first try... get it only if you like!"*

#### – live mode

- we invented the App Store, not Apple!
	- on-line repository: thousands of ready-to-click installable software
	- on-line updates

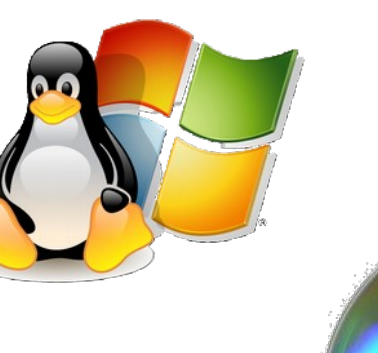

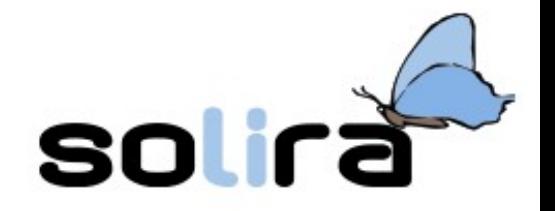

### NOT JUST GNU/Linux...

- Open source projects in **every field**!
	- community + some farsighted companies
	- many excellences (not just an alternative)
		- how is it possible?!
- Is it possible to use open source software without using GNU/Linux?!
	- yes, that's no blasphemy!
	- many OS projects are multi-platform
		- also on Microsoft Windows and Apple Mac OS

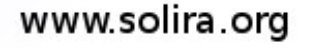

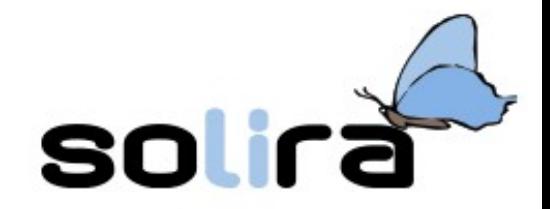

#### Some examples

- Web services:
	- Apache web-server
- Office Automation:
	- LibreOffice
- Internet clients:
	- Firefox browser
	- Thunderbird mail client
- Graphics:

- the GIMP
- Inkscape

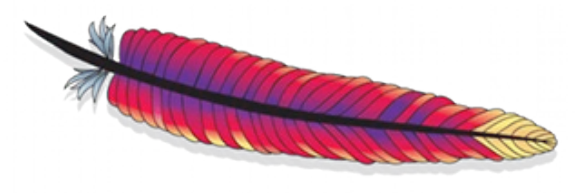

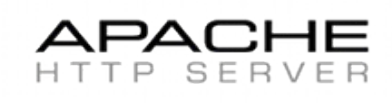

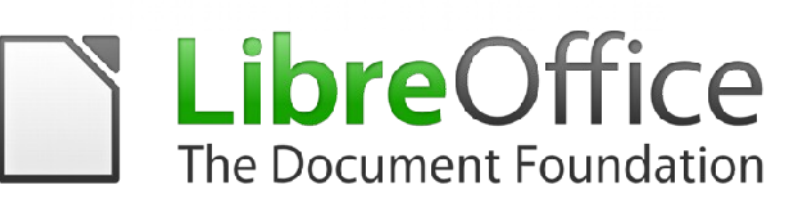

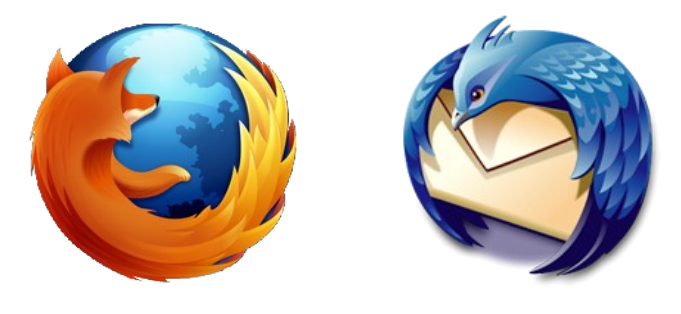

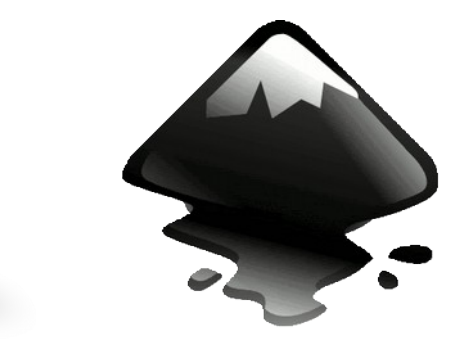

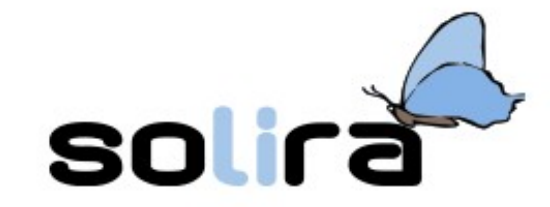

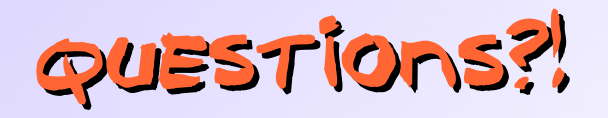

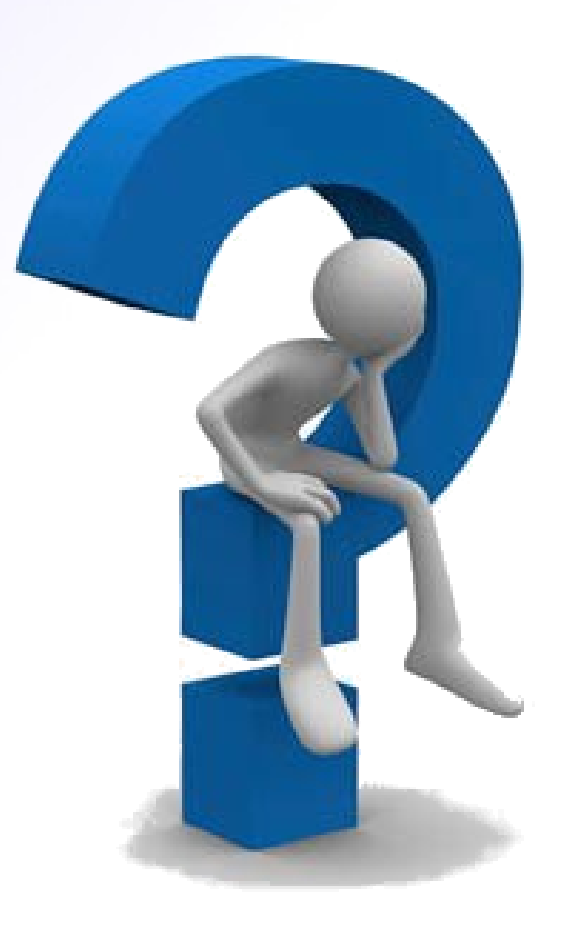

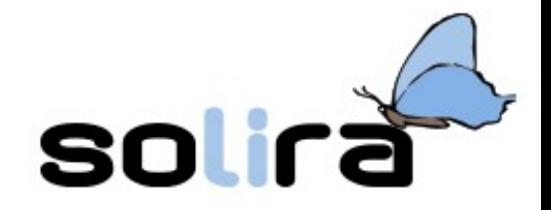

## $T$ h= " $T$ OR PROJECT"

- What about?
	- on privacy and anonymity
	- on anti-censorship methodologies
		- a side effect!
		- institutional censorship:
			- China, Syria, Ethiopia, …but also UK, Italy,...
- A research **project** 
	- a community of activists
	- an Open Source project!!
	- multi-platform

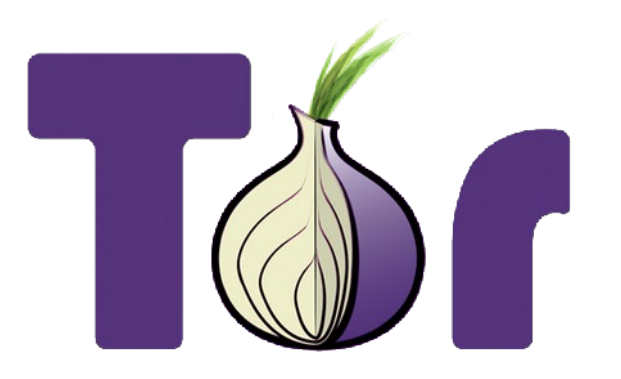

– main web-site: *www.torproject.org*

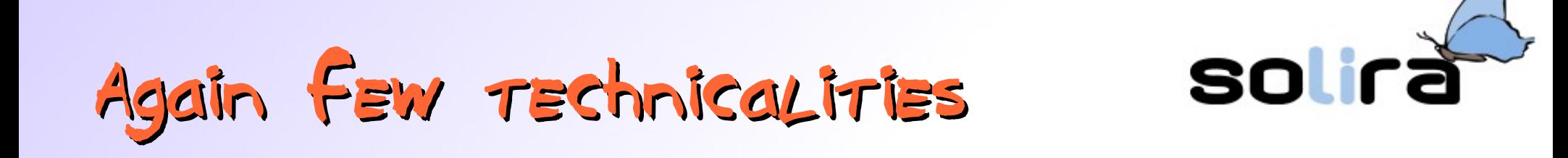

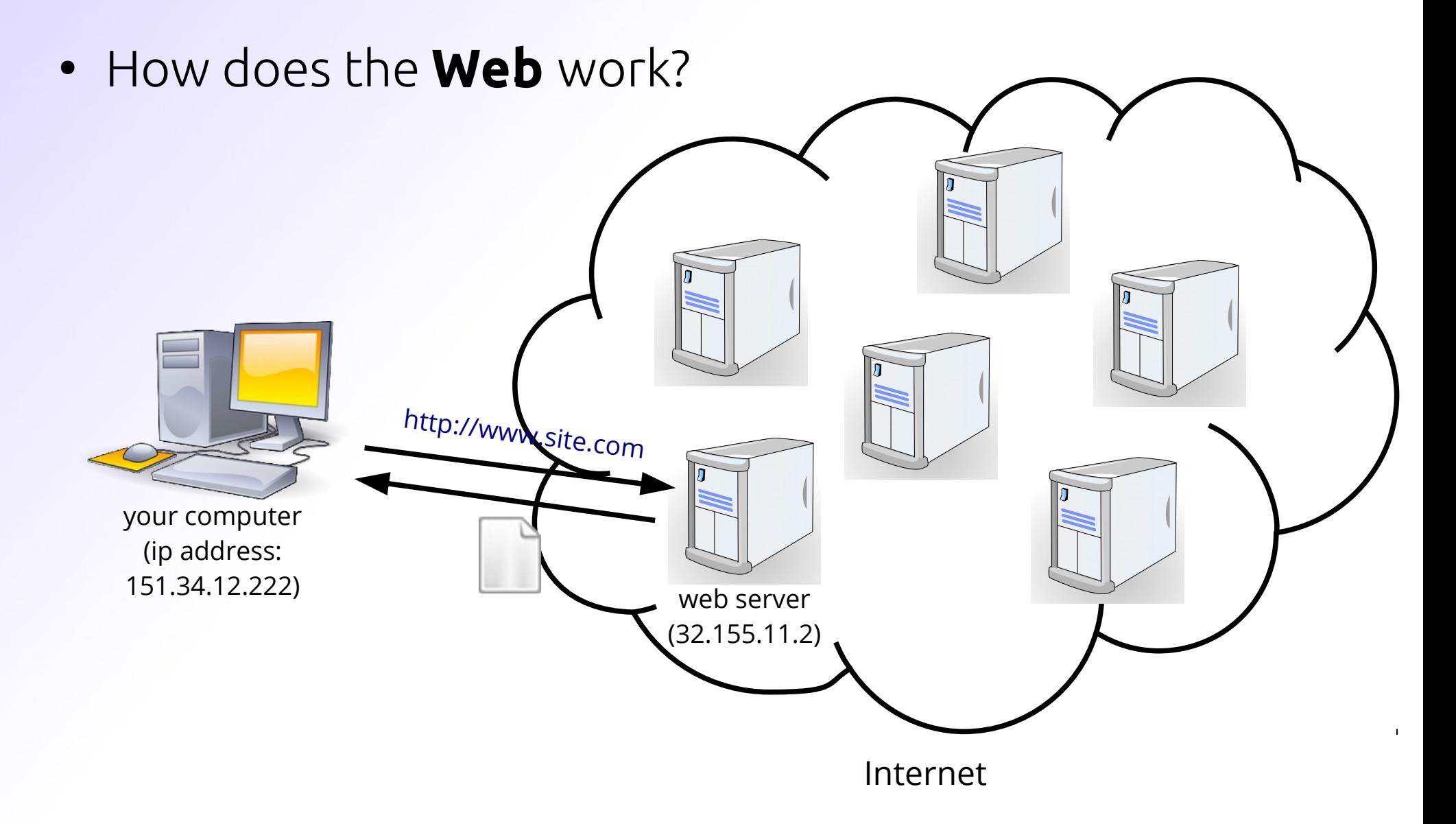

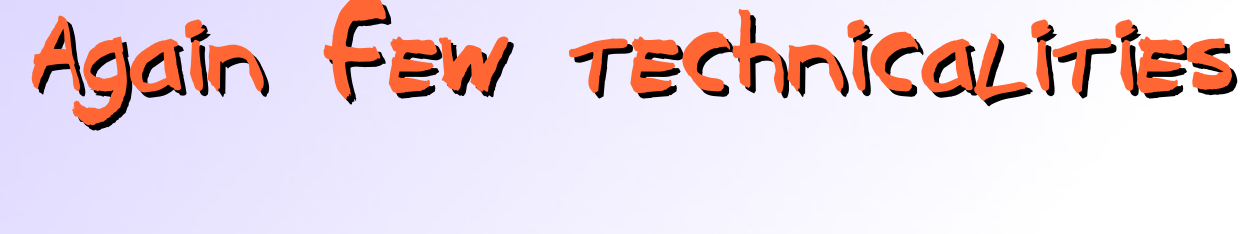

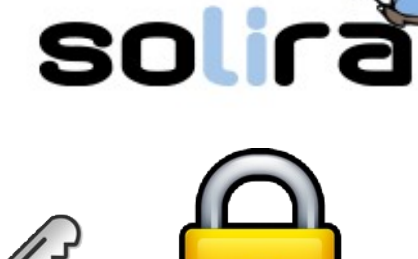

• Do you know what is Cryptography?

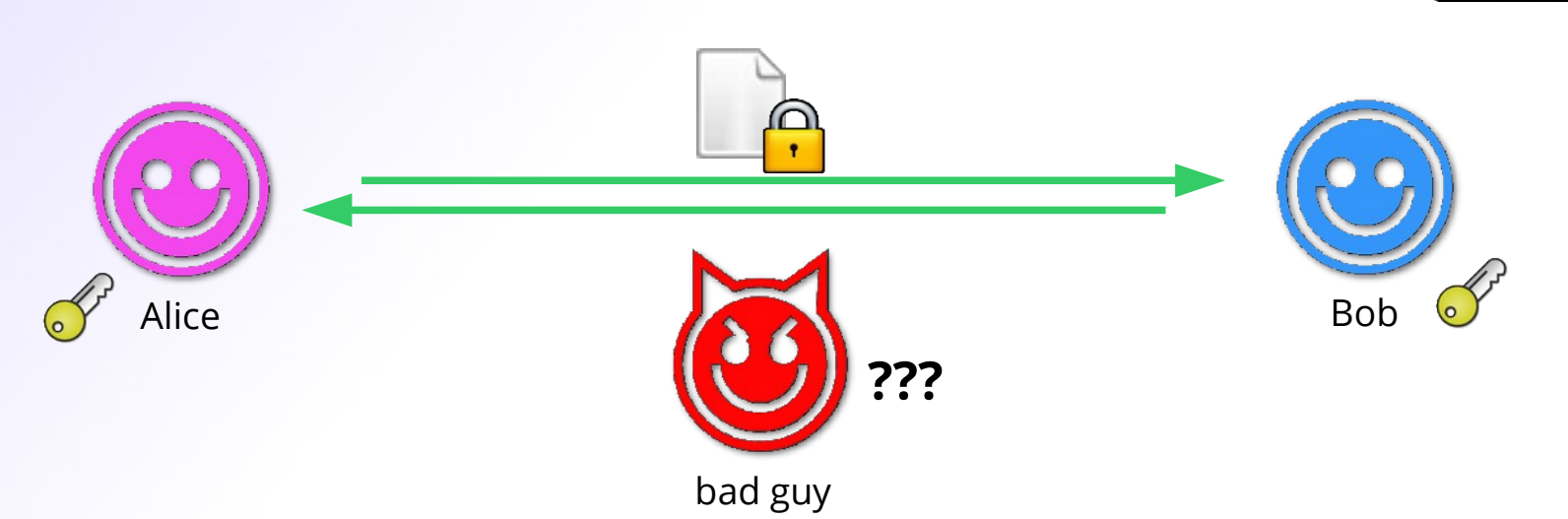

• SSL protocol on Internet

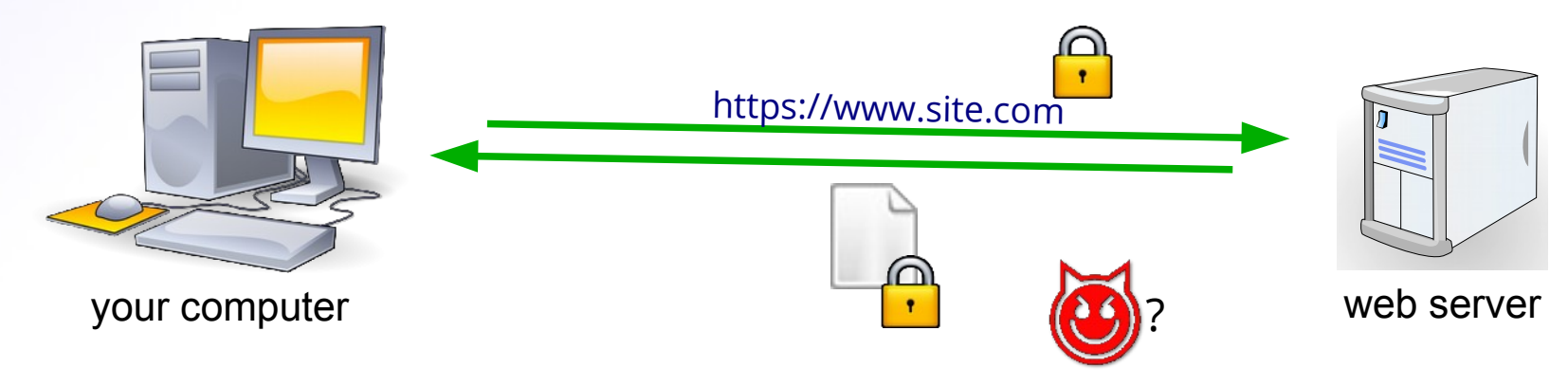

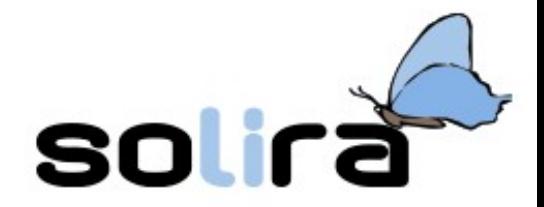

## SSL: is it enough?

• Not useful to guarantee anonymity

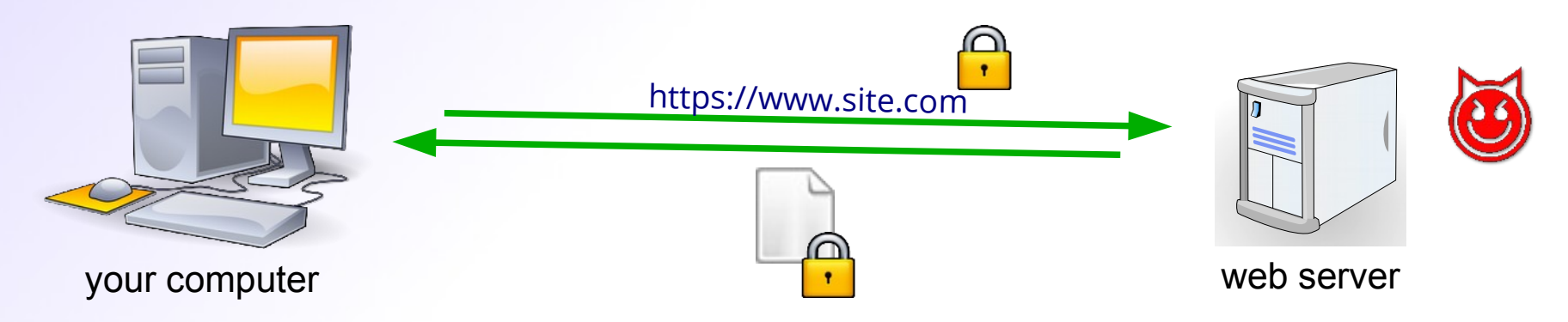

- what about censorship?
	- they can see which servers you contact

**SSL** 

 $\overline{\mathcal{L}}$ 

– easy to block: deny all connections or just SSL

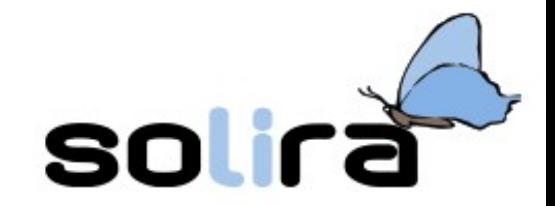

#### How does TOR work?

#### • Onion routing

#### – a set of onion servers

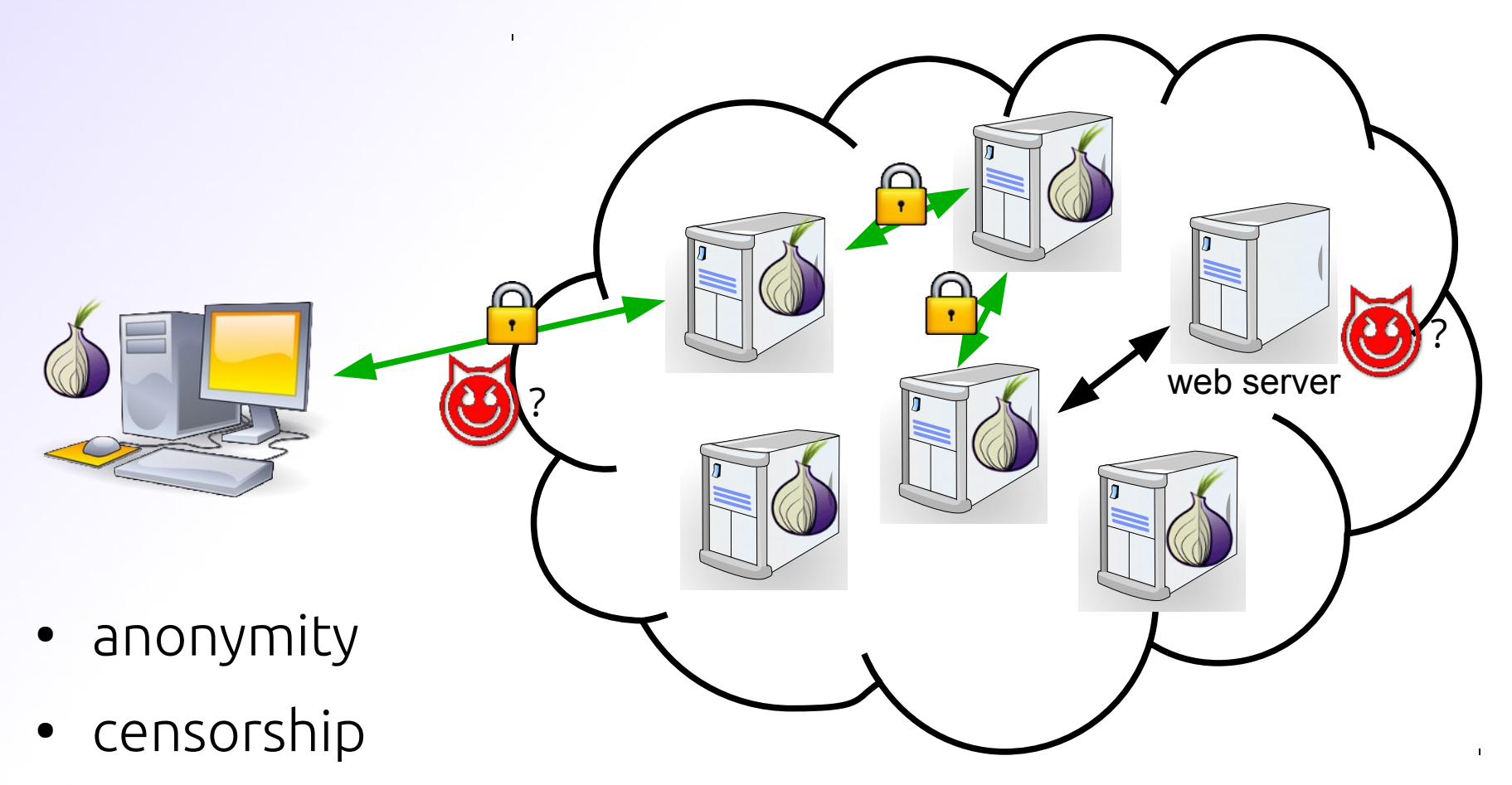

## Is it difficult to use?!

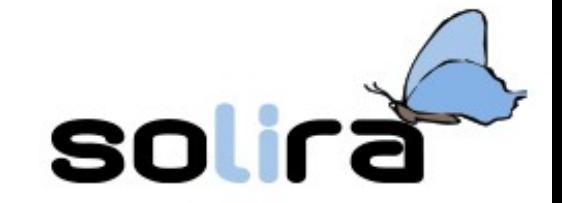

• it is easier than you can think!

1) go on *www.torproject.org* 2) download the ready to use TOR Browser bundle

3) extract and launch it

- multi-platform
	- GNU/Linux, Windows, Mac OS, smart-phone, …
- everyone can help!

#### – join the network

- become a relay node
- some dislike TOR... why?!
- let's try it!

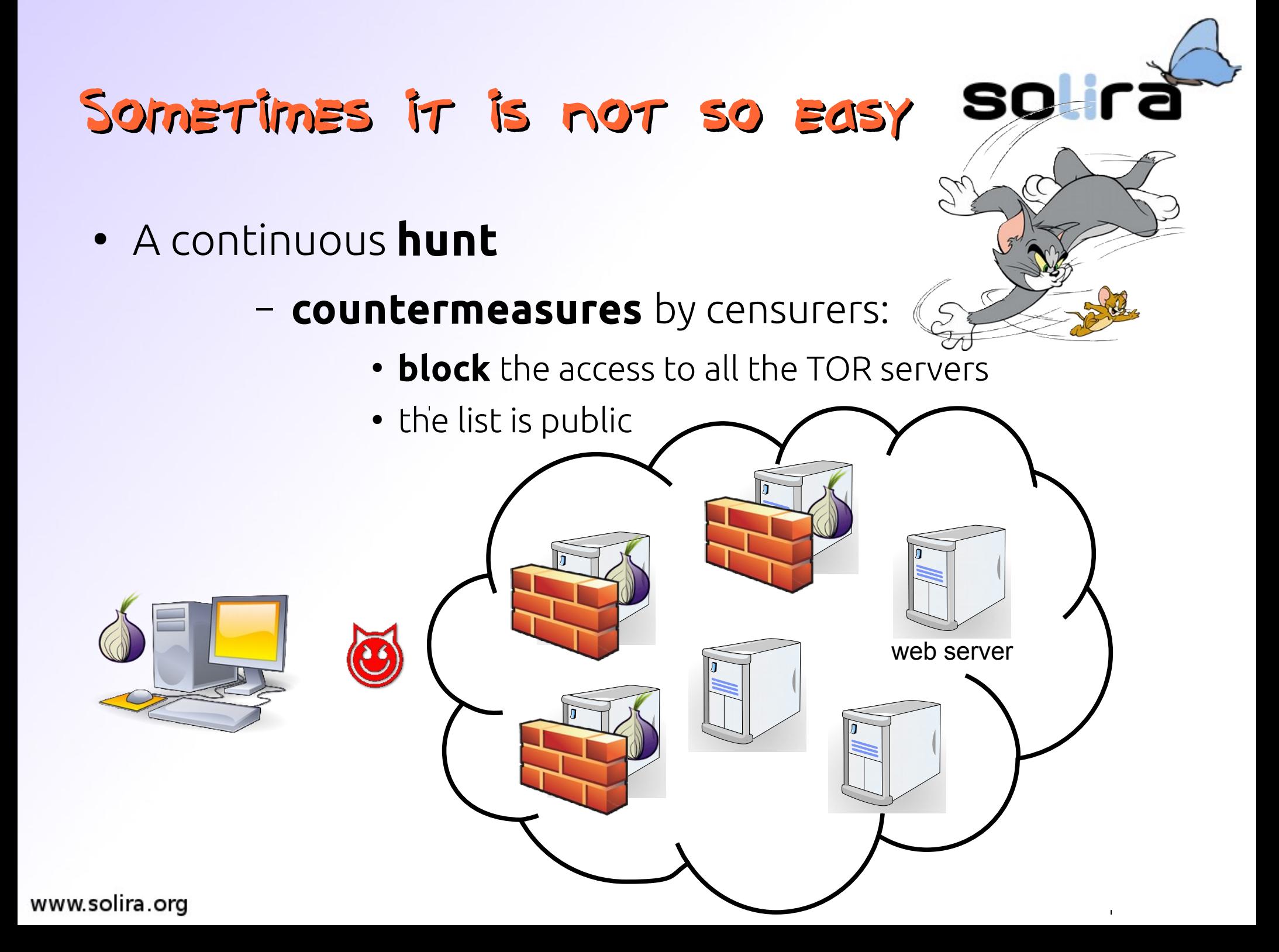

## A solution: the bridges

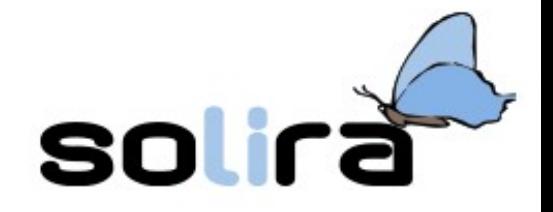

- you can help becoming a special relay node:
	- become a bridge for others!
	- the list of bridges is dynamic and not public

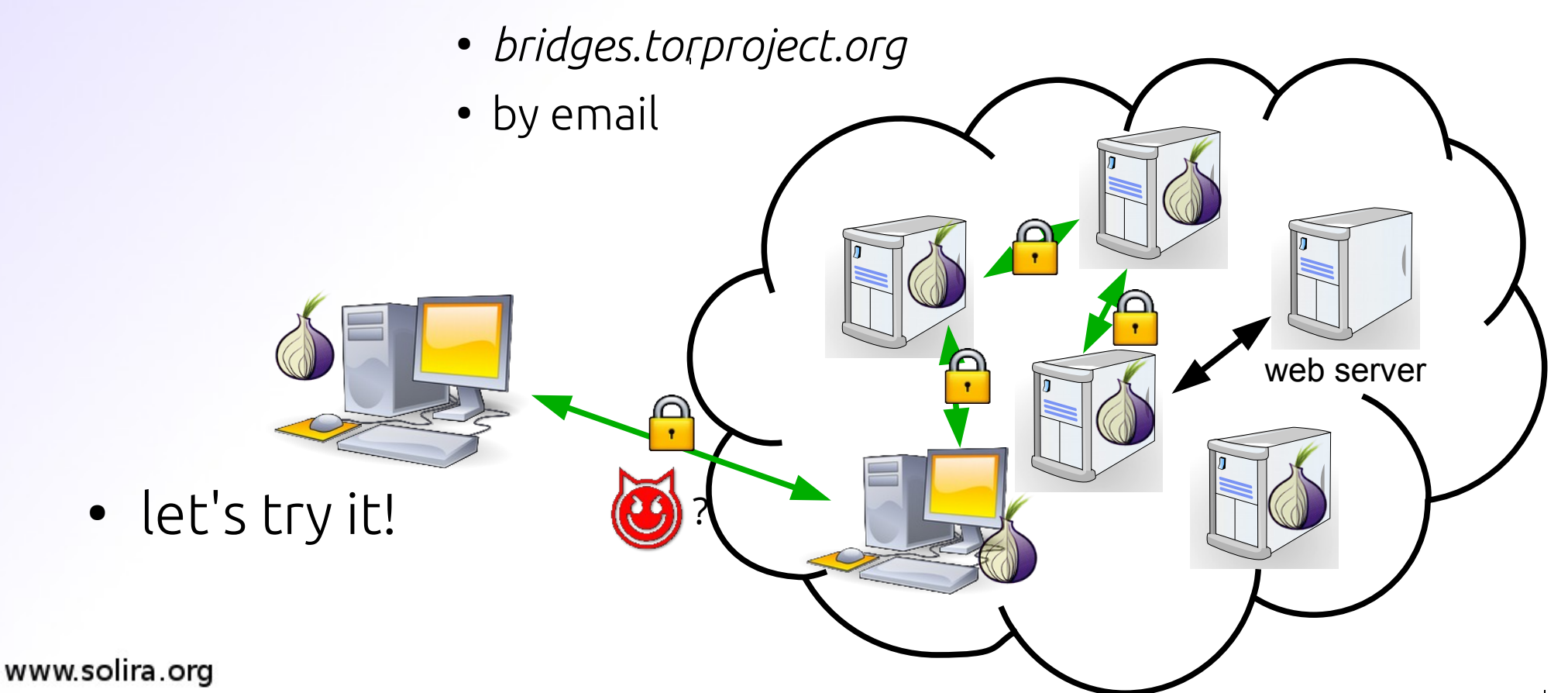

#### Sometimes it is not so easy

- other countermeasures:
	- Deep Packet Inspection (DPI)
	- they try to **recognize** and **block** all TOR messages

SO

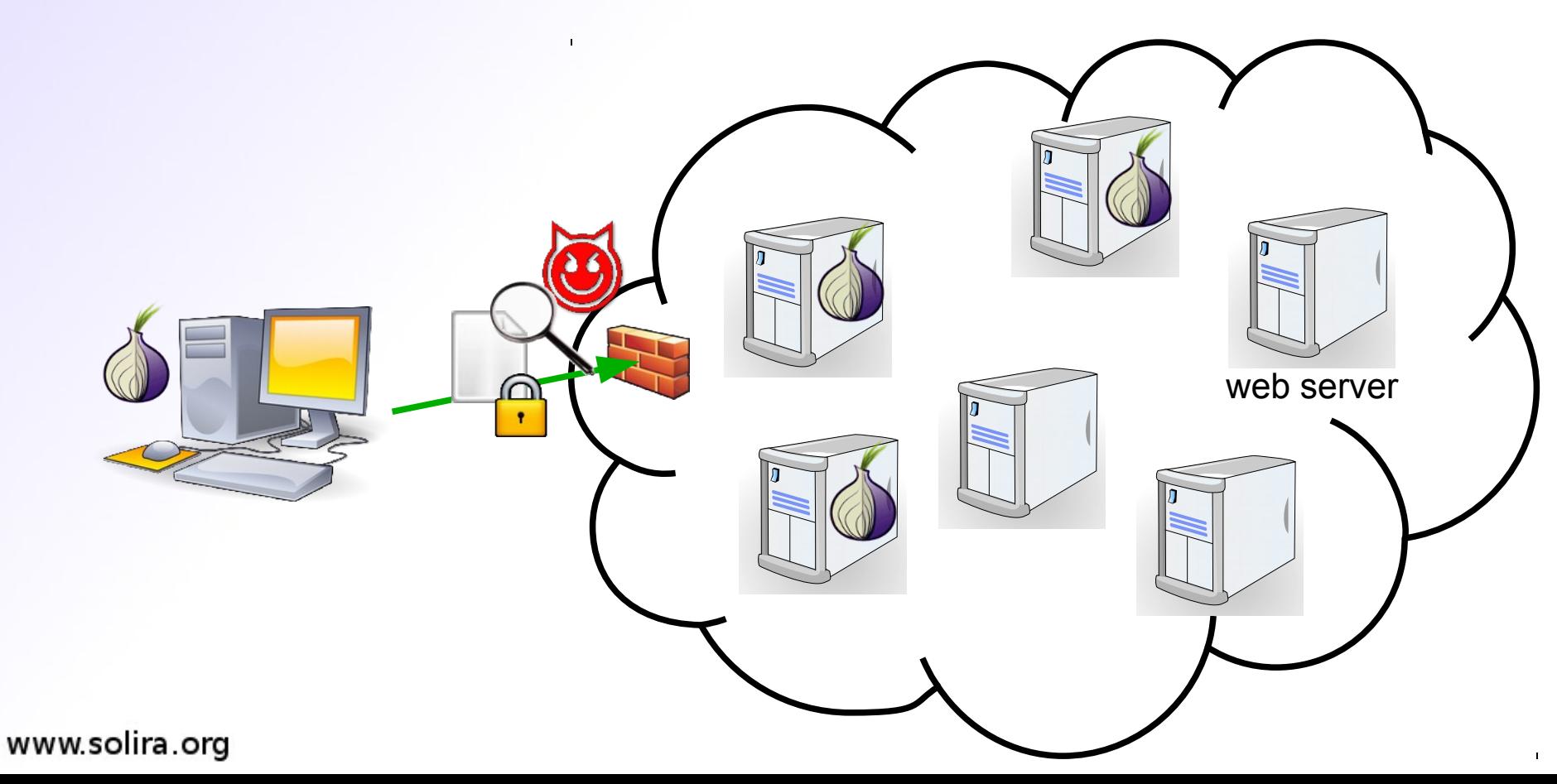

## A solution: obfuscation

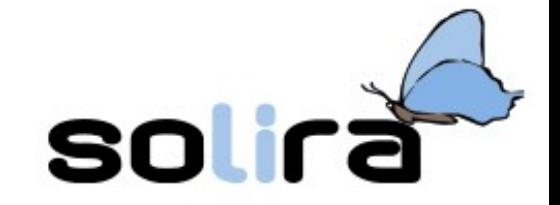

- TOR can try to **hide** its messages in order to fight DPI recognition
- you need a special Obfsproxy Tor Browser Bundle

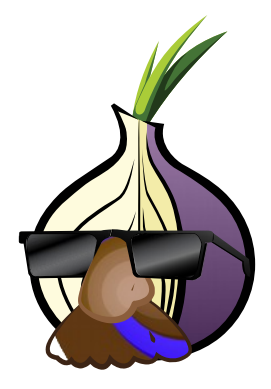

- *www.torproject.org/projects/obfsproxy.html*
- with special kind of bridges

#### – obfsproxy bridges

- already included in the bundle
- as before:
	- *bridges.torproject.org*
	- by email
- let's try it (last time!)

## Plan of defence

- 1st attempt:
	- download the TOR Browser Bundle for your system
	- test it

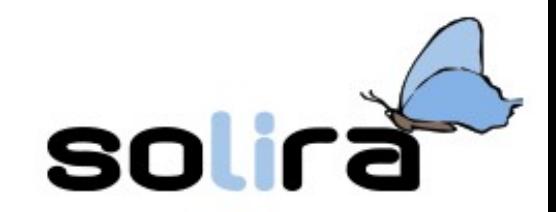

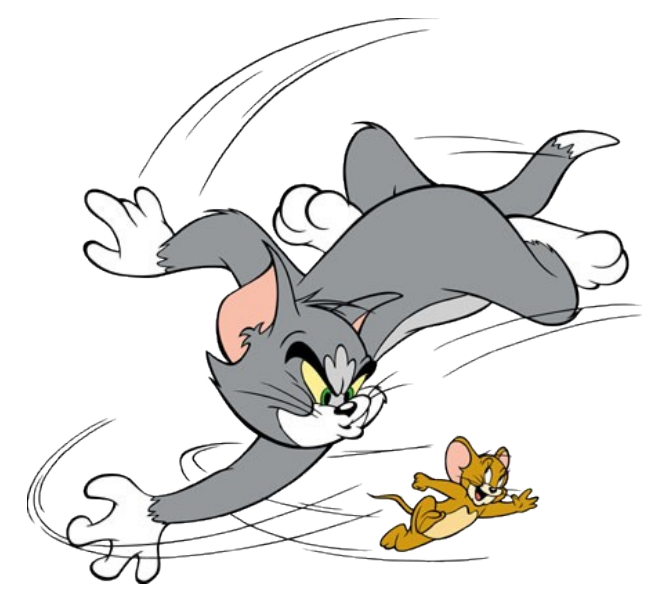

- 2nd attempt: use an ordinary **bridge**
- 3rd attempt:
	- download the Obfsproxy TOR Browser Bundle
	- use an obfsproxy bridge
	- test it
- ... is it still not working?
	- the hunt continues...

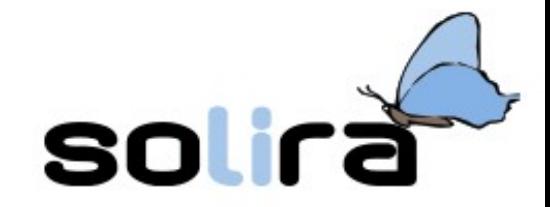

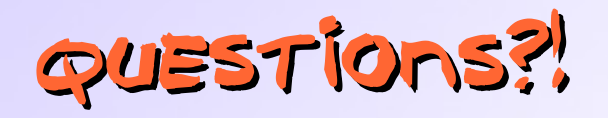

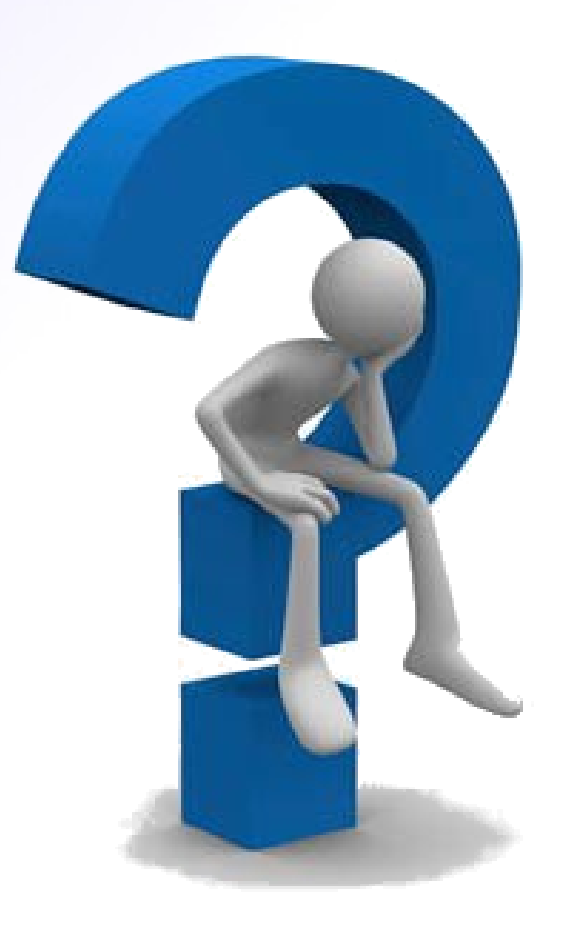

#### … the END! :)